## SAP ABAP table WPPERSTABT {Personalization: Texts for Tabs}

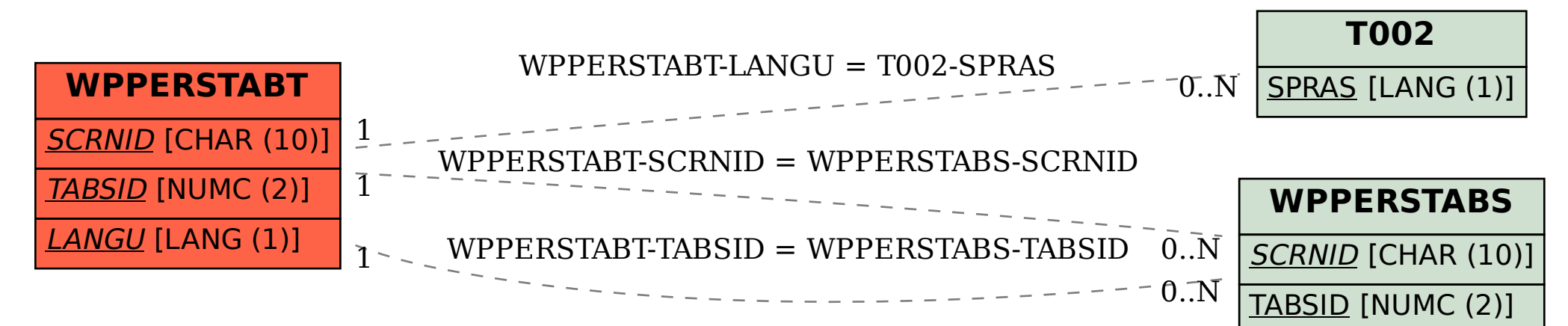